## **МИНИСТЕРСТВО СЕЛЬСКОГО ХОЗЯЙСТВА РФ ДЕПАРТАМЕНТ КАДРОВОЙ ПОЛИТИКИ И ОБРАЗОВАНИЯ**

**ВОЛГОГРАДСКАЯ ГОСУДАРСТВЕННАЯ СЕЛЬСКОХОЗЯЙСТВЕННАЯ АКАДЕМИЯ** 

**КАФЕДРА ЭЛЕКТРОСНАБЖЕНИЕ СЕЛЬСКОГО ХОЗЯЙСТВА И ТОЭ** 

# **ТЕОРЕТИЧЕСКИЕ ОСНОВЫ ЭЛЕКТРОТЕХНИКИ**

**Линейные электрические цепи постоянного тока** 

**методические указания и контрольное задание** 

**ВОЛГОГРАД** 

## Оглавление.

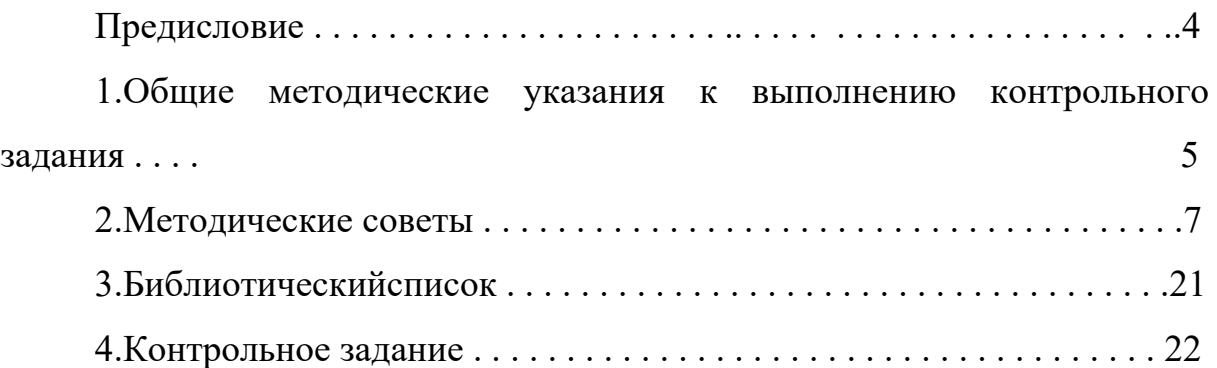

#### **Предисловие**

 Курс «Теоретические основы электротехники» (ТОЭ) является основной теоретической дисциплиной в системе подготовки инженераэлектрика. Курс базируется на знаниях, полученных студентами в результате изучения физики и высшей математики.

 Основная задача курса – дать необходимую теоретическую подготовку по главным вопросам исследования и расчета электрических и магнитных цепей.

 Одним из основных видов занятий по курсу является выполнение контрольного задания. Предлагаемое задание охватывает основной материал раздела « Линейные цепи постоянного тока» и составлена в соответствии с Государственным общеобразовательным стандартом высшего профессионального образования (направление подготовки дипломированного специалиста 660300 Агроинженерия, квалификация инженер-электрик, специальность-110302) и рабочей программой.

 Целью выполнения контрольного задания является проверка степени усвоения студентом выше названного раздела курса и оценка приобретенных им навыков использования основных инженерных методов расчета линейных цепей постоянного тока. Четко и кратко излагать свои мысли.

4

## **1. Общие методические указания к выполнению контрольного задания**

1.1. Изучение курса должно вестись систематически и сопровождаться составлением подробного конспекта.

1.2. К выполнению контрольного задания следует приступить после изучения соответствующих разделов курса, разбора решения задач, рекомендованных в качестве примеров и самостоятельного решения ряда подобных задач.

1.3. Контрольное задание выполняется в виде пояснительной записки на листах формата  $A4(297\times210)$  в соответствии с разработанными на кафедре методическими указаниями.

1.4.Текстовая часть отчета выполняется в соответствии с требованиями стандартов ЕСКД (общие требования к текстовым документам) и ГОСТ 7.32-81 (отчеты по научно-исследовательской работе) на писчей бумаге. Титульный лист желательно оформлять на плотной чертежной бумаге, а графики и диаграммы на миллиметровой.

1.5.Формулы, текст и числовые выкладки должны быть написаны чернилами четко и аккуратно.

1.6.Электрические схемы вычерчиваются карандашом при помощи чертежных принадлежностей согласно установленным правилам (ГОСТ 2.702-75; 2.705-70; 2.722-68; 2.723-74; 2.728-74; 2.730-73; 2.710-81).

1.7.Все необходимые графики и диаграммы выполняются карандашом при помощи чертежных принадлежностей. На координатных осях приводятся равномерные шкалы с применением стандартных масштабов из ряда  $(1, 2 \text{ min5}) \times 10^{\pm n}$ , где n-целое число.

1.8.Все единицы измерений должны соответствовать Международной

системе единиц (СИ).

1.9.При выполнении вычислений необходимо записать расчетную формулу, подставить в нее все необходимые величины в порядке их следования в формуле, записать числовое значение результата с точностью до трех значащих цифр и указанием единицы измерения. При этом решение не следует перегружать приведением всех алгебраических преобразований и арифметических расчетов.

1.10.Решение должно сопровождаться вычерчиванием всех промежуточных эквивалентных схем и сопровождаться краткими, но четкими пояснениями (указать законы, на основании которых составлены уравнения, раскрыть смысл преобразований в схемах и формулах, последовательность действий, прокомментировать полученные результаты).

1.11.При решении задачи разными методами все напряжения и токи должны сохранять свои буквенные обозначения и направления.

1.12.Студент выполняет работу строго по своему варианту, который определяется: для студентов заочного обучения по двум последним цифрам номера зачетной книжки; для студентов очного обучения, по указанию ведущего преподавателя. Сдавая оформленную работу на кафедру, студент обязательно должен на заглавном листе пояснительной записки указать вариант и данные этого варианта. При несоблюдении данного пункта работа студенту не зачитывается и назад не возвращается.

1.13.В конце работы необходимо указать использованную литературу, примерные затраты времени на выполнение задания, поставить подпись и дату.

1.14.На рецензию работа должна быть представлена студентами заочного обучения не позднее дня начала экзаменационной сессии, а очного обучения, в срок, установленный ведущим преподавателем.

6

Работы, отвечающие данным требованиям и не содержащие принципиальных ошибок, допускаются к собеседованию, которое проводится на кафедре в индивидуальном порядке **BO** время экзаменационной сессии. Зачтенной считается работа, прошедшая собеседование. Если работа не допущена к собеседованию или не зачтена, то студент выполняет работу над ошибками в той же пояснительной записке после подписи рецензента, добавляя нужное число листов. Какиелибо исправления в тексте уже проверенном рецензентом, не допускаются.

### 2. Методические советы.

Все электрические цепи можно разделить на сложные и простые. Анализ первых не возможен без использования таких инженерных методов расчета как: метод контурных токов, узловых потенциалов, эквивалентного генератора и т.д. Основной задачей данного контрольного задания является овладение методами расчета сложных электрических непей.

Для успешного достижения цели, стоящей перед студентом при выполнении настоящего контрольного задания предлагается руководствоваться следующими советами.

2.1. Упростить заданную электрическую схему согласно данным своего варианта и заменив источники тока источниками э.д.с. При этом необходимо помнить, что реальный источник э.д.с. может быть представлен двумя схемами замещения (рис.1);

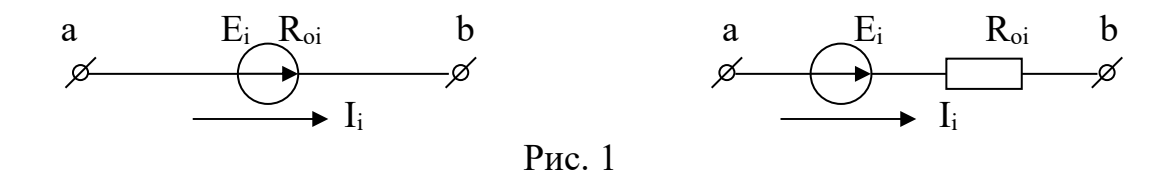

 $\overline{7}$ 

Если задано, что Е<sub>i</sub>=0, то схема замещения данного источника принимает вид (рис.2), если же задано, что  $R_{oi}=0$ , то (рис.3).

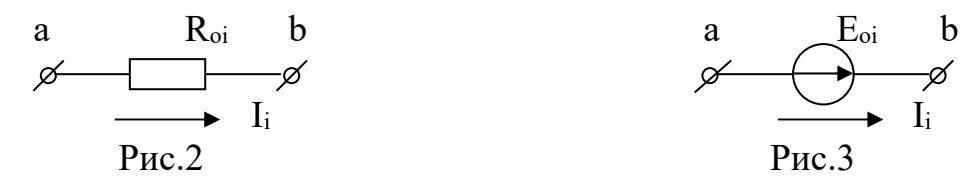

Реальные источники тока имеют схему замешения (рис.4)

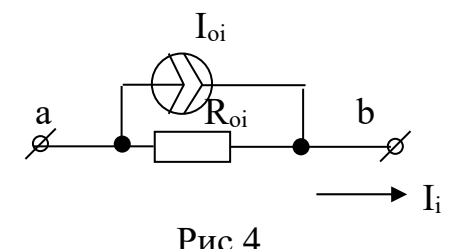

Переход от источника тока к эквивалентному источнику напряжения, т.е. от схемы (рис.4) к схеме (рис.1) осуществляется по выражению (1.1)

$$
E_{oi} = I_{oi} R_{oi} \tag{1.1}
$$

2.2. Поскольку, измерительные приборы (вольтметры, амперметры и т.д.) не влияют на токораспределение в цепи, при выполнении расчета их можно временно удалить из расчетной схемы.

2.3. Полученную расчетную схему необходимо разложить на ее геометрические элементы (ветвь-n, узел-m, контур-k) помня, что число неизвестных токов-n, протекающих в расчетной схеме равно числу ветвей этой схемы.

2.4. Произвольно задаться условно положительным направлением всех токов схемы. Ввести условное обозначение токов и узлов, имея в виду, что для токов и напряжений существует два способа обозначений (рис.5). В первом способе на схеме должны быть поставлены обозначения узлов (а, b и т.д.), а буквенные обозначения напряжений и токов должны быть обозначены соответствующими индексами. Порядок индексов в

обозначении напряжения указывает направление снижения потенциала, а в обозначении тока его направление. Во втором способе на схеме должны поставлены стрелки и буквенное обозначение величины с быть произвольным индексом. Узлы схемы в этом случае могут не иметь обозначений. Стрелка на схеме для напряжения указывает направление снижения потенциала, а для тока - направление тока. В ходе решения задачи не следует изменять принятые направления токов и наименование узлов, сопротивлений, токов и т.д. Не следует изменять обозначения, заданные условием.

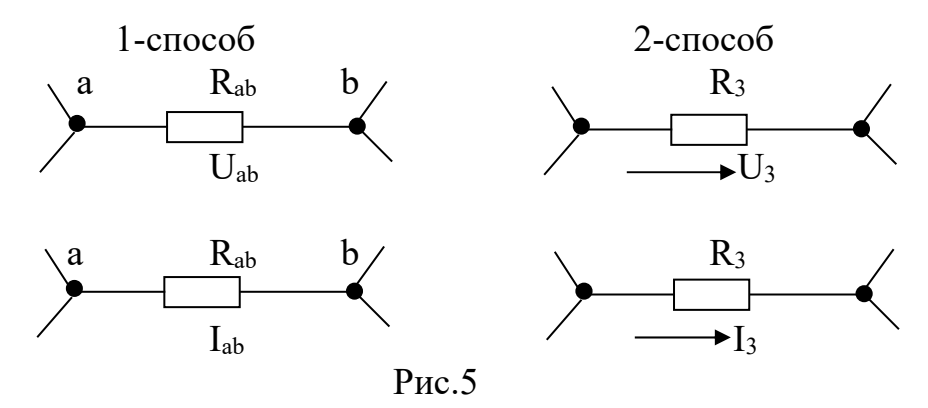

Так, например, для заданной цепи (рис.6), упрощенной (эквивалентной) является цепь (рис.7.).

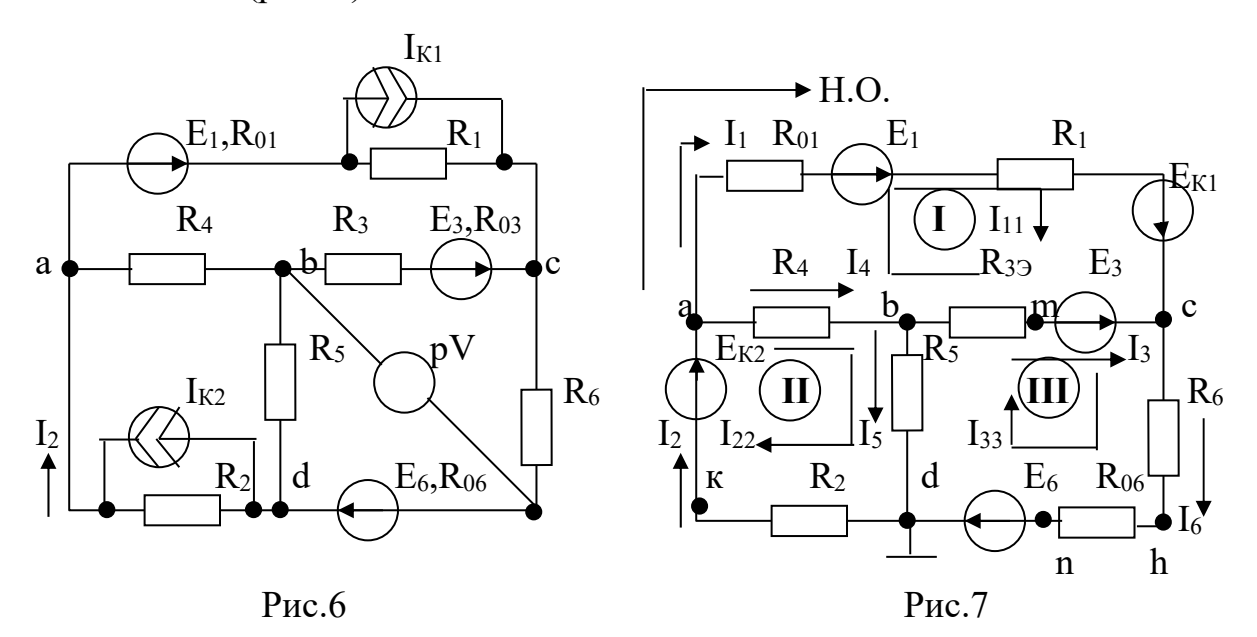

 $r \text{Re: } E_{K1} = I_{K1} R_1$ ;  $E_{K2} = I_{K2} R_2$ ;  $R_{33} = R_{03} + R_3$ 

2.5. Расчет полученной, упрощенной цепи (рис.7) рекомендуется вести в следующей последовательности.

#### . Метод уравнений Кирхгофа

а) Определиться с числом уравнений в составляемой системе уравнений (равно числу неизвестных токов- n в расчетной схеме).

б) Определиться с числом узлов- m в расчетной схеме.

в) Для произвольных узлов составить уравнения на основании I закона Кирхгофа. Число их в общем случае на единицу меньше числа узлов (для рассматриваемой схемы m -1=4-1=3).

$$
I_2 - I_4 - I_1 = 0 - \mu \text{ is a};
$$
  
\n
$$
I_4 - I_5 - I_3 = 0 - \mu \text{ is a};
$$
  
\n
$$
I_3 + I_1 - I_6 = 0 - \mu \text{ is a }.
$$
  
\n
$$
(1.2)
$$

г) На основании II закона Кирхгофа составляем недостающее в системе число уравнений n-(m-1)=6-(4-1)=3. Контуры, для которых составляются уравнения, нужно выбрать так, чтобы каждый из них включал в себя хотя бы одну ветвь, не вошедшую в другие контуры (такие контуры называются независимыми). Только при этом условии уравнения, составленные по II закону Кирхгофа, будут независимыми друг от друга. Таким образом, по II закону Кирхгофа, составляется число уравнений, равное числу независимых контуров. Для рассматриваемого случая, таких контуров три- I, II, III. Также, необходимо произвольно выбрать направление обхода контуров (Н.О.), например, по часовой стрелке. Все э.д.с. и токи, совпадающие с направлением обхода, записываются в уравнения со знаком плюс; э.д.с. и токи, направленные навстречу обходу со знаком минус.

$$
I_{1}(R_{01} + R_{1}) - I_{3} R_{33} - I_{4} R_{4} = E_{1} + E_{K1} - E_{3} - \mu \pi \text{ kontrypa acba (I)}
$$
  
\n
$$
I_{4}R_{4} + I_{5}R_{5} + I_{2}R_{2} = E_{K2}
$$
  
\n
$$
I_{3}R_{33} + I_{6}(R_{6} + R_{06}) - I_{5}R_{5} = E_{3} + E_{6}
$$
  
\n
$$
I_{4}R_{4} + I_{5}R_{5} + I_{2}R_{2} = E_{K2}
$$
  
\n
$$
I_{5}R_{5} - E_{3} + E_{6}
$$
  
\n
$$
I_{5}R_{5} - \mu \pi \text{ kontrypa bedo (III)}
$$
  
\n(1.3)

 д) Решая совместно систему уравнений (1.2) и (1.3) определяют искомые токи в цепи. Если какой-либо ток в результате расчета получится отрицательным, то это означает, что его действительное направление противоположно выбранному. Однако, в расчетной схеме, менять первоначально принятое его направление **не следует**. Необходимо, **только**, результат записать с отрицательным знаком.

 Рассмотренный метод расчета в подавляющем большинстве случаев является достаточно громоздким и потому нецелесообразным. Поэтому, в задании требуется только составить систему уравнений, без ее решения.

#### **Метод контурных токов**

 Метод контурных токов основан на предположении, что в каждом независимом контуре исследуемой цепи, протекает некоторый контурный ток. Токи в ветвях легко выражаются через контурные токи. Таким образом, задача определения токов в ветвях сводится к отысканию контурных токов. Число неизвестных в данном методе равно числу независимых контуров, или числу уравнений, которые необходимо составить только по II закону Кирхгофа. Следовательно, данный метод экономичнее ранее рассмотренного. Предлагается придерживаться следующей последовательности расчета.

 а) Задаться условно положительными направлениями токов в ветвях, независимыми контурами и направлением обхода этих контуров. Рекомендуется принять те же самые направления и контура, которые были приняты в методе уравнений Кирхгофа (рис.7), но не обязательно.

 б) Задаться условно положительным направлением контурных токов  $I_{11}$ ,  $I_{22}$ ,  $I_{33}$  (рис. 7). Рекомендуется направление всех контурных токов принять одинаковым, например, по часовой стрелке.

 в) На основании II закона Кирхгофа, для контурных токов, составить систему уравнений (1.4), подставить заданные числовые значения э.д.с. и

сопротивлений, решить ее относительно неизвестных контурных токов.

 $I_{11}(R_{01}+R_1+R_{33}+R_4)$ - I<sub>22</sub>R<sub>4</sub>- I<sub>33</sub>R<sub>33</sub> = E<sub>1</sub>+E<sub>K1</sub>-E<sub>3</sub> - для контура acba (I) - для контура abda (II)  $\setminus$  (1.4)  $-I_{11}R_4+I_{22}(R_4+R_5+R_2) -I_{33}R_5 = E_{K2}$ -  $I_{11}R_{33}$ - $I_{22}R_5 + I_{33}(R_{33} + R_6 + R_{06} + R_5) = E_3 + E_6$  - для контура bcdb (III)

При получении системы уравнений (1.4), все контурные токи и э.д.с, совпадающие с направлением обхода, принимаются со знаком плюс, не совпадающие - со знаком минус.

г) Значения токов в ветвях определяются по найденным числовым значениям контурных токов. Для этого необходимо рассмотреть каждую ветвь цепи в отдельности. Так, например, в ветви (ас) протекает ток І1 и в то же время контурный ток  $I_{11}$ . Следовательно,  $I_{11} = I_1$ . Аналогично и для других ветвей:  $I_{22} = I_2$ ;  $I_{33} = I_6$ ;  $I_{33} - I_{11} = I_3$ ;  $I_{22} - I_{11} = I_4$ ;  $I_{22} - I_{33} = I_5$ . В случае, если значение какого-либо тока получится с отрицательным знаком, то действительное его направление противоположно выбранному. При этом, необходимо воспользоваться рекомендациями, изложенными в методе уравнений Кирхгофа (пункт д.).

#### Метод узловых потенциалов

Метод узловых потенциалов основан на определении расчетным путем потенциалов всех узлов расчетной цепи с последующим определением токов в ветвях на основании закона Ома. Для заданной цепи (рис.7) достаточно воспользоваться системой уравнений (1.5).

$$
I_{1}=(\varphi_{a}-\varphi_{c}+E_{1}+E_{K1})/(R_{01}+R_{1})=(\varphi_{a}-\varphi_{c}+E_{1}+E_{K1})G_{1}
$$
\n
$$
I_{2}=(\varphi_{d}-\varphi_{a}+E_{K2})/R_{2}=(\varphi_{d}-\varphi_{a}+E_{K2})G_{2}
$$
\n
$$
I_{3}=(\varphi_{b}-\varphi_{c}+E_{3})/R_{33}=(\varphi_{b}-\varphi_{c}+E_{3})G_{3}
$$
\n
$$
I_{4}=(\varphi_{a}-\varphi_{b})/R_{4}=(\varphi_{a}-\varphi_{b})G_{4}
$$
\n
$$
I_{5}=(\varphi_{b}-\varphi_{d})/R_{5}=(\varphi_{b}-\varphi_{d})G_{5}
$$
\n
$$
I_{6}=(\varphi_{c}-\varphi_{d}+E_{6})/(R_{06}+R_{6})=(\varphi_{c}-\varphi_{d}+E_{6})G_{6}
$$
\n(1.5)

где:  $G_1=1/(R_{01}+R_1)$ ;  $G_2=1/R_2$ ;  $G_3=1/R_{33}$ ;  $G_4=1/R_4$ ;  $G_5=1/R_5$ ;  $G_6=1/(R_{06}+R_6)$ .

В любой электрической цепи, потенциал одной (и только одной) точки (узла) можно принять равным нулю (заземлить ее). Следовательно, число уравнений в системе при решении задачи методом узловых потенциалов на единицу меньше числа узлов (m-1=4-1=3). Для получения данной системы необходимо.

а) Принять потенциал любого узла заданной цепи равным нулю (для схемы рис. 7 принимаем  $\varphi_d = 0$ ).

б) Для оставшихся узлов составляем систему уравнений на основании I закона Кирхгофа (1.2).

в) В полученную систему (1.2) подставить систему уравнений (1.5). В рассматриваемом случае, для узла (а), уравнение примет вид  $(1.6)$ .

> $(\varphi_d - \varphi_a + E_{K2})G_2 - (\varphi_a - \varphi_b)G_4 - (\varphi_a - \varphi_c + E_1 + E_{K1})G_1 = 0$  $(1.6)$

г) Упростить полученную систему уравнений, приведя ее к виду  $(1.7).$ 

$$
\varphi_a(G_1+G_2+G_4) - \varphi_bG_4 - \varphi_cG_1 = E_{K2}G_2 - (E_1+E_{K1})G_1 - \pi \pi \text{ y3.7a a};
$$
  
\n
$$
-\varphi_aG_4 + \varphi_b(G_4+G_3+G_5) - \varphi_cG_3 = -E_3G_3 - \pi \pi \text{ y3.7a b};
$$
  
\n
$$
-\varphi_aG_1 - \varphi_bG_3 + \varphi_c(G_1+G_3+G_6) = (E_1+E_{K1})G_1 - E_3G_3 - E_6G_6 - \pi \pi \text{ y3.7a c};
$$
  
\n(1.7)

д) Подставить заданные числовые значения э.д.с. и проводимостей и решить систему (1.7) относительно потенциалов узлов.

е) Подставить заданные числовые значения э.д.с. и проводимостей, найденных значений потенциалов узлов в систему (1.5) и определить токи в ветвях.

Следует обратить внимание на смысл уравнений (1.7). Сумма токов, оттекающих от данного узла (для которого составляется данное уравнение) под влиянием его потенциала, равна сумме токов, притекающих к этому узлу под влиянием э.д.с. Поэтому э.д.с.,

направленные к узлу, для которого составляется уравнение, записываются со знаком плюс, а э.д.с., направленные от узла - со знаком минус. Т.е., система уравнений (1.7) может быть получена без вывода, что и допускается при выполнении контрольного задания.

Результаты расчетов, выполненные двумя методами необходимо представить в виде таблицы и сравнить их.

Таблица 1

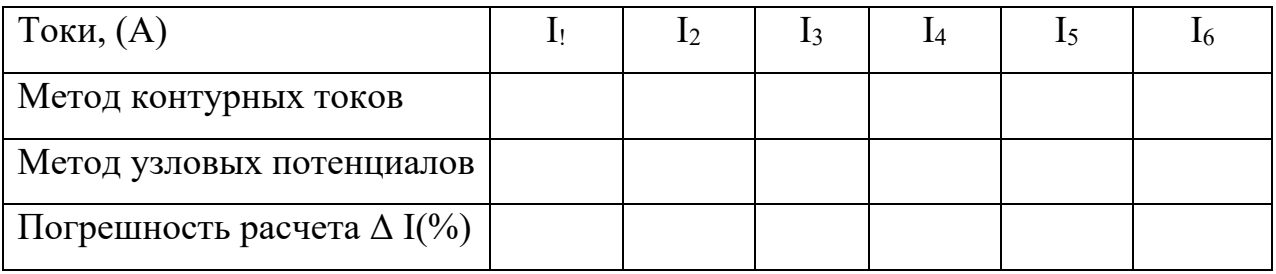

Расхождение в результатах расчета двумя методами не должно превышать допустимого значения (5%).

#### Метод активного двухполюсника (эквивалентного генератора)

Метод активного двухполюсника или эквивалентного генератора применяют в случаях, когда в сколь угодно сложной электрической цепи требуется определить не все токи, а ток только на каком либо одном участке (в одной ветви). В основе метода лежит теорема об активном двухполюснике (эквивалентном генераторе). Данная теорема гласит, что по отношению к выделенной ветви, всякая сколь угодно сложная электрическая цепь может быть представлена в виде активного двухполюсника. В расчетном смысле, этот двухполюсник можно заменить эквивалентным генератором, э.д.с. которого равна напряжению холостого хода на зажимах выделенной ветви, а внутреннее сопротивление определяется входным его сопротивлением относительно зажимов выделенной ветви. Так, например, в заданной цепи (рис.6) требуется определить только ток I2. Вся цепь в этом случае, заменяется активным

14

двухполюсником (эквивалентным генератором) (рис.8), а ток в выделенной ветви определяется по выражению (1.8).

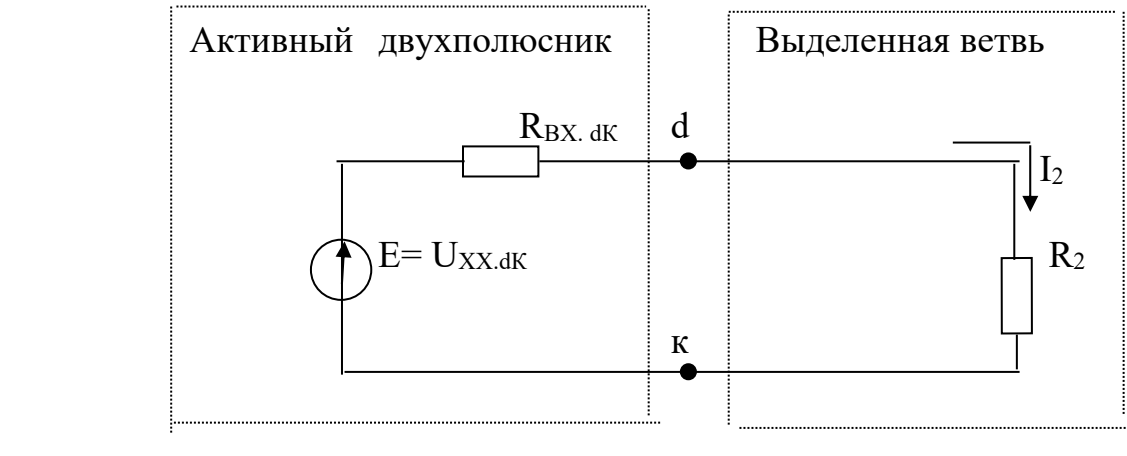

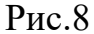

$$
I_2 = U_{XX,dK}/(R_2 + R_{BX,dK})\tag{1.8}
$$

При определении параметров двухполюсника  $(U_{XX,dK}; R_{BX,dK})$ необходимо помнить что,  $U_{XX,dK}$  рассчитывается для схемы холостого хода  $(R_2 = \infty)$ , а  $R_{BX. dK}$  для схемы короткого замыкания (все э.д.с. схемы равны нулю, т.е. закорочены).

Расчет рекомендуется проводить в следующем порядке.

 а) Заданную электрическую цепь (рис.6) упростить до вида (рис.7), обязательно указав условно положительное направление тока, указанного в задании (в нашем случае I2). Токи в остальных ветвях указывать не обязательно.

 б) Вычертить схему холостого хода, приняв сопротивление в заданной ветви равное бесконечности (рис.9). Указать стрелкой в месте обрыва условно положительное направление напряжения холостого хода (совпадает с условно положительным направлением заданного тока).

в) Рассчитать напряжение  $U_{XX,dK}$  (рис.9) любым известным методом. В нашем примере, определим U<sub>XX.dK</sub> используя II закон Кирхгофа (1.9).

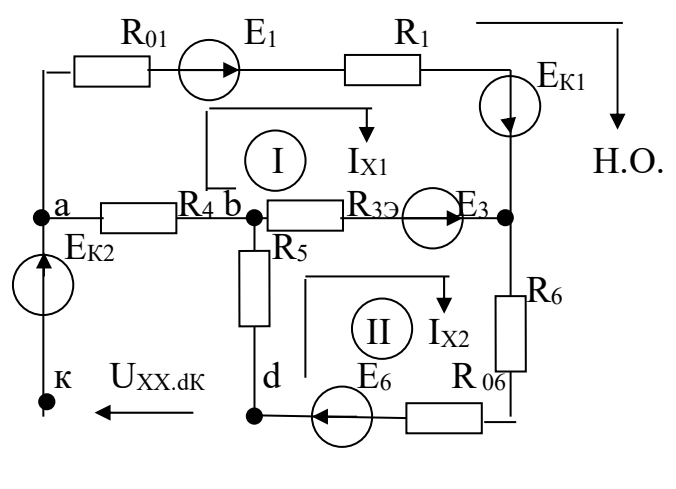

Pис.9

$$
U_{XX,dK} = U_{db} + U_{ba} + E_{K2}
$$
\n
$$
(1.9)
$$

$$
L_{db} = I_{X2} R_5; U_{ba} = I_{X1} R_4.
$$
 (1.10)

Для определения контурных токов  $I_{X1}$  и  $I_{X2}$  задаемся независимыми контурами I и II, условно положительными направлениями контурных токов и направлением обхода контуров. На основании II закона Кирхгофа получаем систему уравнений (1.11)

$$
I_{X1}(R_{01}+R_1+R_{33}+R_4) - I_{X2} R_{33} = E_1 + E_{K1} - E_3 - \mu \pi \text{ kontrypa (I)}
$$
\n
$$
I_{X2}(R_5+R_{33}+R_6+R_{06}) - I_{X1} R_{33} = E_3 + E_6 - \mu \pi \text{ kontrypa (II)}
$$
\n(1.11)

Подставив в систему (1.11) заданные числовые значения э.д.с. и сопротивлений определим значения токов Ix1 и Ix2. Используя выражения  $(1.9)$  и  $(1.10)$  определим  $U_{XX,dK}$ .

Примечание: не рекомендуется в схеме холостого хода пользоваться индексами токов используемых в предыдущих схемах.

г) Вычертить схему короткого замыкания (рис.10). Для этого необходимо в схеме (рис.9) закоротить все источники э.д.с. Следует помнить что, если э.д.с. имели внутренние сопротивления, то эти

сопротивления необходимо оставить в схеме короткого замыкания.

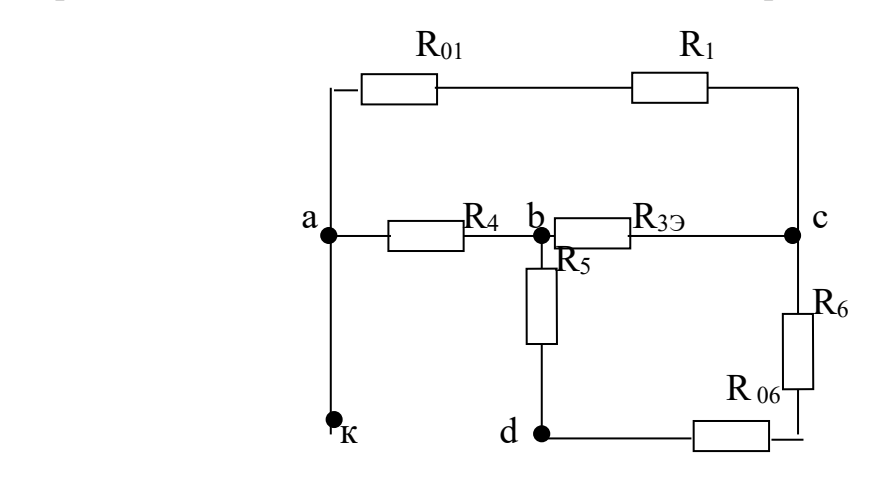

Рис.10

д) Определим входное (эквивалентное) сопротивление полученной цепи (рис.10) относительно точек (к d), т.е. точек обрыва. Поскольку, в полученной схеме двухполюсника источники э.д.с. отсутствуют, отсутствуют и токи в ветвях. Обозначать их стрелками не следует. Расчет RВХ.dК выполняется при помощи известных в электротехнике эквивалентных преобразований. Заменим сопротивления, соединенные последовательно либо параллельно, эквивалентными (рис11). Для получения большей наглядности включения сопротивлений, рекомендуется изменить конфигурацию схемы.

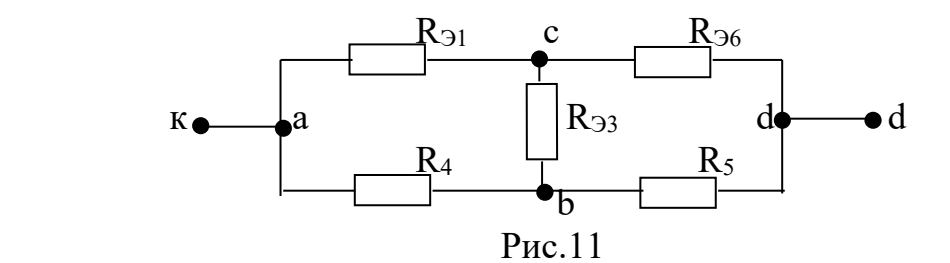

 $r \text{Re:} \qquad R_{21} = R_1 + R_{01}; \qquad R_{36} = R_6 + R_{06}$ Полученная схема (рис.11) не содержит явно выраженных последовательных и параллельно соединенных сопротивлений. Для

дальнейшего ее упрощения, следует воспользоваться преобразованием «треугольника» сопротивлений в эквивалентную «звезду» или наоборот. Преобразуем «треугольник» сопротивлений (R<sub>Э1</sub>; R<sub>Э3</sub>; R<sub>4</sub>) (рис.11), в эквивалентную «звезду»  $(R_K; R_B; R_C)$  (рис.12).

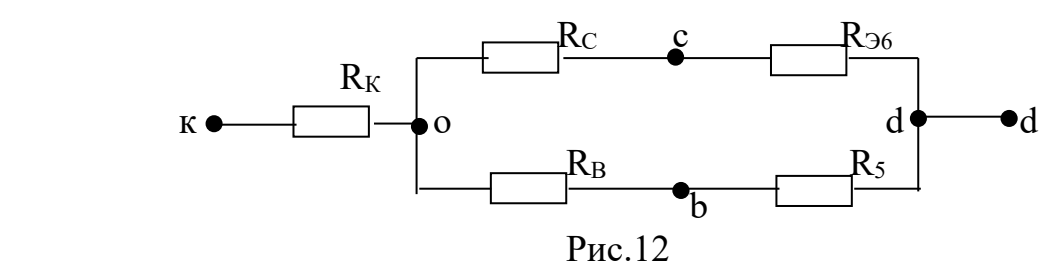

Figure:

\n
$$
R_{K} = R_{31} R_{4} / (R_{31} + R_{4} + R_{33});
$$
\n
$$
R_{B} = R_{33} R_{4} / (R_{31} + R_{4} + R_{33});
$$
\n
$$
R_{C} = R_{31} R_{33} / (R_{31} + R_{4} + R_{33});
$$

В результате последних преобразований получена схема (рис.12), имеющая последовательно соединенные сопротивления. Упростим ее и получим схему (рис.13).

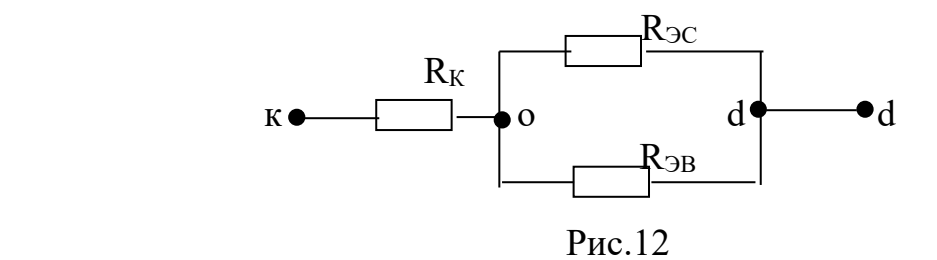

 $r \text{Re}: \quad R_{\text{9C}} = R_C + R_{\text{96}}; \quad R_{\text{9B}} = R_B + R_5$ 

Полученная схема (рис.13) позволяет определить входное сопротивление двухполюсника.

$$
R_{\rm BX,dK} = R_K + R_{\rm 3C} R_{\rm 3B} / (R_{\rm 3C} + R_{\rm 3B})
$$

На основании выражения (1.8) определяется интересующий ток. Результат расчета данным способом необходимо сравнить с результатами расчета другими способами. Погрешность расчета не должна превышать предельно допустимую.

#### **Уравнение баланса мощностей**

Уравнение баланса мощностей является проверочным при анализе электрических цепей. Это возможно в виду того что, на основании закона сохранения энергии – количество потребляемой в цепи энергии равно количеству энергии, генерируемой источниками. Следовательно, уравнение баланса мощностей имеет следующий вид.

$$
P_{\text{HCT}} = P_{\text{TOTP}}.\tag{1.12}
$$

где: Рист.- суммарная мощность всех источников энергии в цепи, Вт;

Рпотр.- суммарная мощность всех потребителей энергии в цепи, Вт. В нашем случае.

$$
P_{\text{MCT}} = (E_{\text{K1}} + E_1)I_1 + E_{\text{K2}}I_2 + E_3I_3 + E_6I_6;
$$

 $P_{\text{TOTP}} = I_1^2(R_{01}+R_1)+I_2^2R_2+I_3^2R_{33}+I_4^2R_4+I_5^2R_5+I_6^2(R_{06}+R_6)$ 

При составлении данного уравнения необходимо помнить: если направление э.д.с. совпадает с направлением тока, протекающего через данное э.д.с., она работает в режиме генератора и входит в уравнение со знаком плюс; если направление э.д.с. не совпадает с направлением тока, протекающего через данное э.д.с., она работает в режиме потребителя, и входит в уравнение со знаком минус; сопротивления всегда являются потребителями электрической, поскольку в них электрическая энергия необратимо преобразуется в тепловую энергию (произведение  $I_i^2R_i$  всегда входит в уравнение со знаком +). Соблюдение равенства (1.12), говорит о правильности расчета. Погрешность не должна превышать предельно допустимую (5%).

#### **Потенциальная диаграмма**

График изменения потенциалов вдоль любого замкнутого контура или всей цепи в целом называется потенциальной диаграммой. Потенциальная диаграмма строится таким образом, что по оси абсцисс откладывают в выбранном масштабе все сопротивления, встречающиеся

на пути, при последовательном обходе участков цепи (контура). По оси ординат откладывают потенциалы соответствующих точек. В данном контрольном задании требуется построить потенциальную диаграмму для любого замкнутого контура цепи (рис.7), включающий в себя два э.д.с. Потенциальная диаграмма строится в следующем порядке (например, для контура  $d, b, m, c, h, n, d$ 

а). Принять потенциал любой точки выбранного контура равным нулю (примем  $\varphi_d=0$ ).

б). Рассчитать потенциалы всех точек вдоль выбранного контура.+

$$
\varphi_b = \varphi_d + I_5 R_5
$$
  
\n
$$
\varphi_m = \varphi_b - I_3 R_3
$$
  
\n
$$
\varphi_c = \varphi_m + E_3
$$
  
\n
$$
\varphi_h = \varphi_c - I_6 R_6
$$
  
\n
$$
\varphi_n = \varphi_h - I_6 R_{06}
$$
  
\n
$$
\varphi_d = \varphi_n + E_6 = 0
$$

в). В выбранных масштабах, по оси абсцисс суммируются сопротивления участков по пути обхода контура, по оси ординат откладываются рассчитанные потенциалы соответствующих точек.

г). В порядке обхода точек контура, соединить их ломаной линией (рис.14).

Потенциальная диаграмма графически связывает между собой сопротивления отдельных участков цепи, токи, протекающие через них, и напряжения между всеми точками цепи (контура).

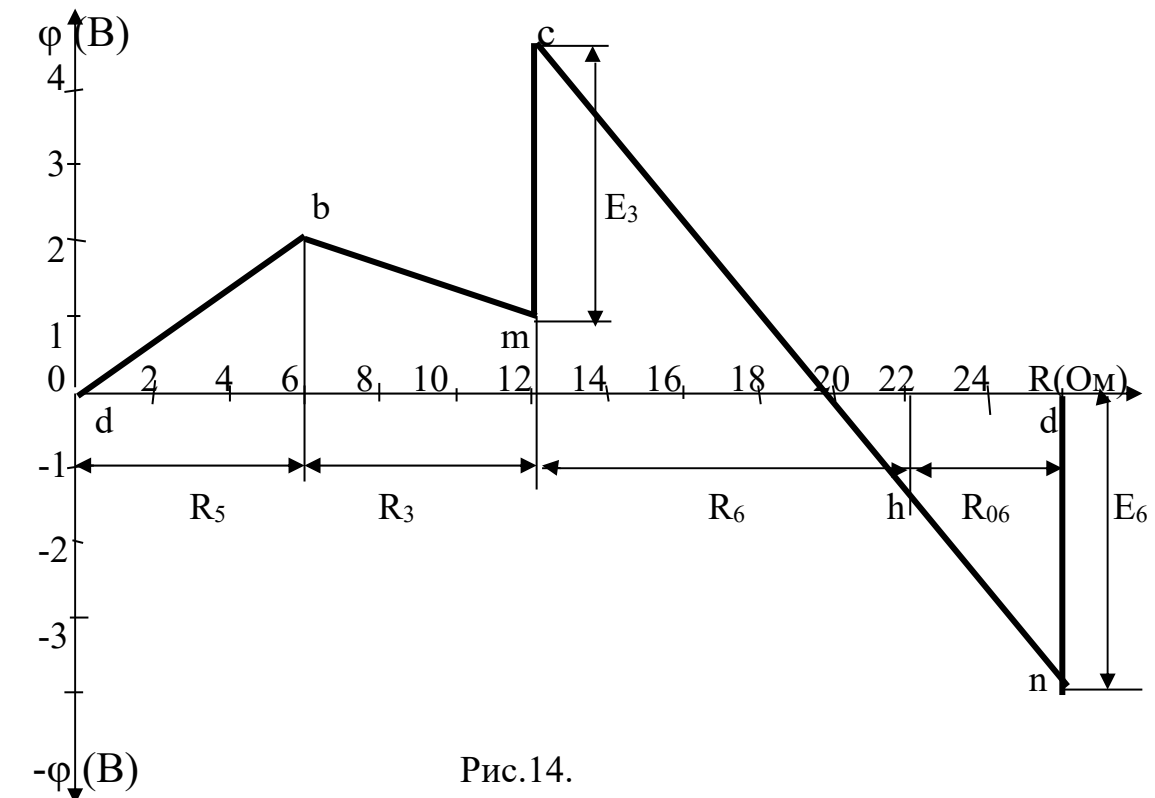

#### **Показания вольтметра**

Показания вольтметра, по расчетным данным, определяются на основании II закона Кирхгофа. Для рассматриваемого примера:

$$
pV=U_{bh}=I_3R_3-E_3+I_6R_6
$$

Показания вольтметра, на основании потенциальной диаграммы, определяются как разность двух потенциалов точек, между которыми включен вольтметр:

$$
pV = U_{bh} = \phi_b = \phi_h
$$

## **3. Библиографический список**

 1.Бессонов Л.А. Теоретические основы электротехники. М.: Высшая школа, 2002, 1996, 1984, 1978, ч. I-я.

2. Зевеке Г.В. и др. Основы теории цепей. М.: Энергия, 1989, 1975.

3. Шебес М.Р., Каблукова М.В. Задачник по теории линейных электрических цепей. М.: Высшая школа, 1990.

4.Атабеков Г.И. Теоретические основы электротехники. М.: Энергия,

1979.

5.Барсов И.Н. Теоретические основы электротехники. М.: Энергоатомиздат, 1992, кн.1, кн. 2.

6.Нейман Л.Р., Демирчан К.С. Теоретические основы электротехники.

т.I. Л. Энергоиздат, 1981.

 7. Евдокимов Ф.Е. Теоретические основы электротехники. М.: Высшая школа, 1981.

## **4. Контрольное задание**

#### **Линейные электрические цепи постоянного тока**

Для заданной электрической цепи (рис.15-24) и данным таблицы 2 требуется:

1.Составить систему уравнений для расчета токов во всех ветвях методом уравнений Кирхгофа.

2.Рассчитать все токи двумя методами: методом контурных токов и методом узловых потенциалов.

3.Результаты расчетов свести в таблицу и сравнить их.

4.Составить баланс мощностей в цепи.

5.Определить ток, указанный на схеме, методом активного двухполюсника.

6.Начертить потенциальную диаграмму для любого замкнутого контура, включающего в себя два э.д.с.

7. Определить показания вольтметра, используя: данные расчетов; потенциальную диаграмму.

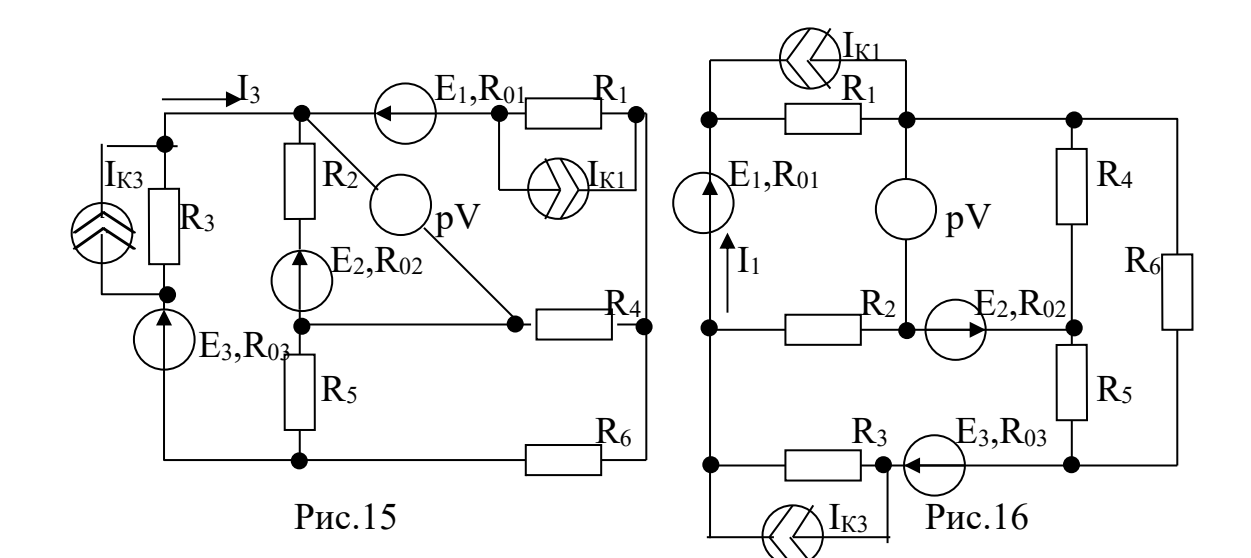

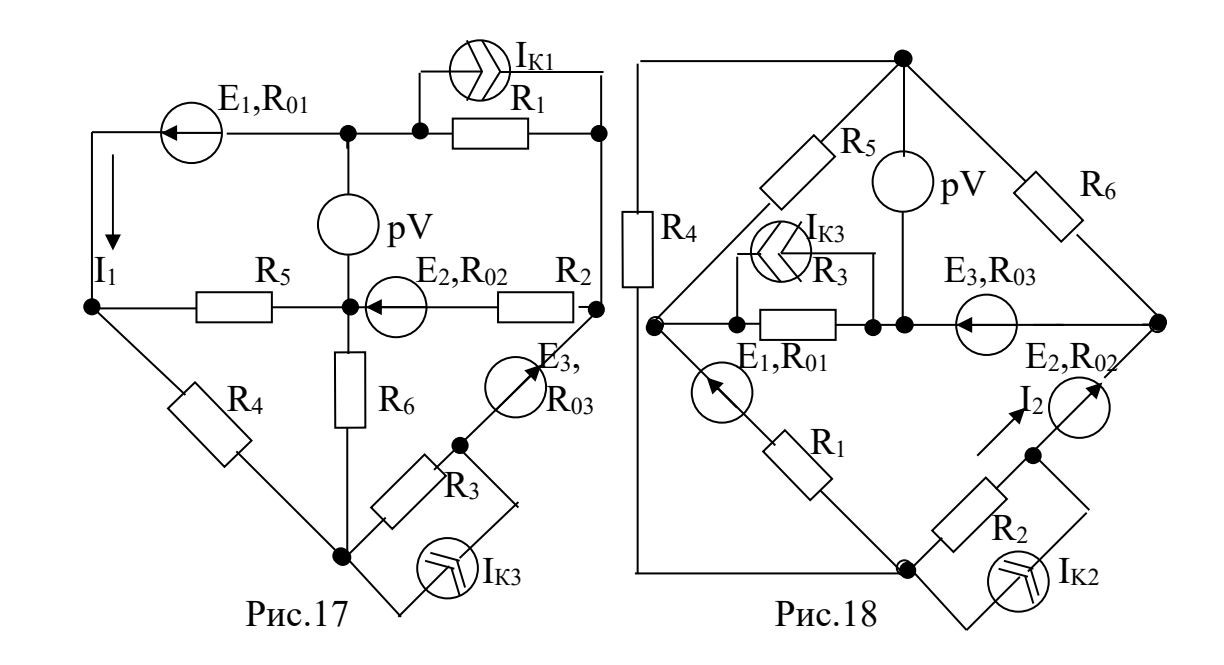

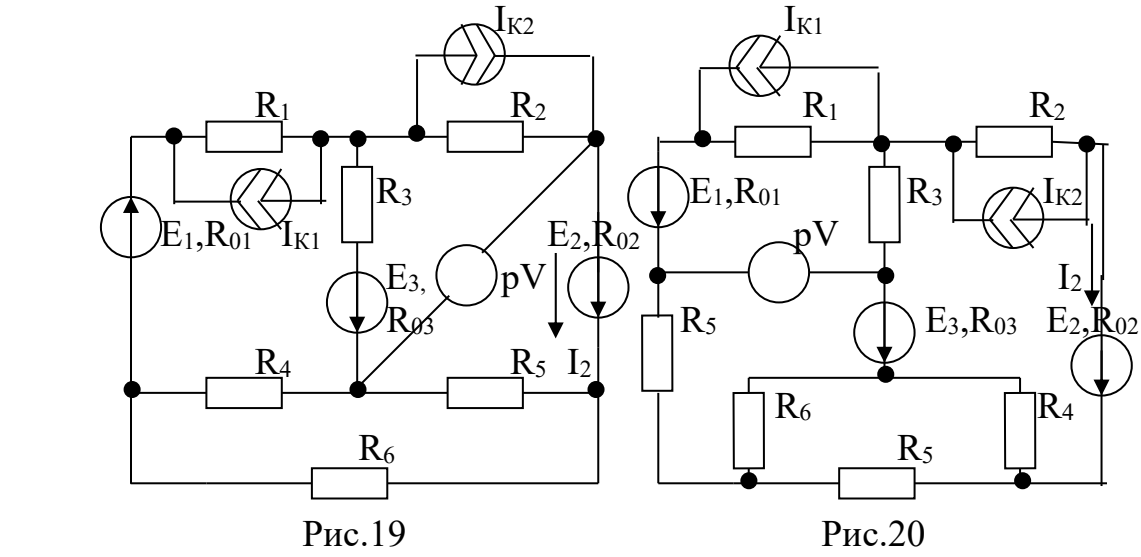

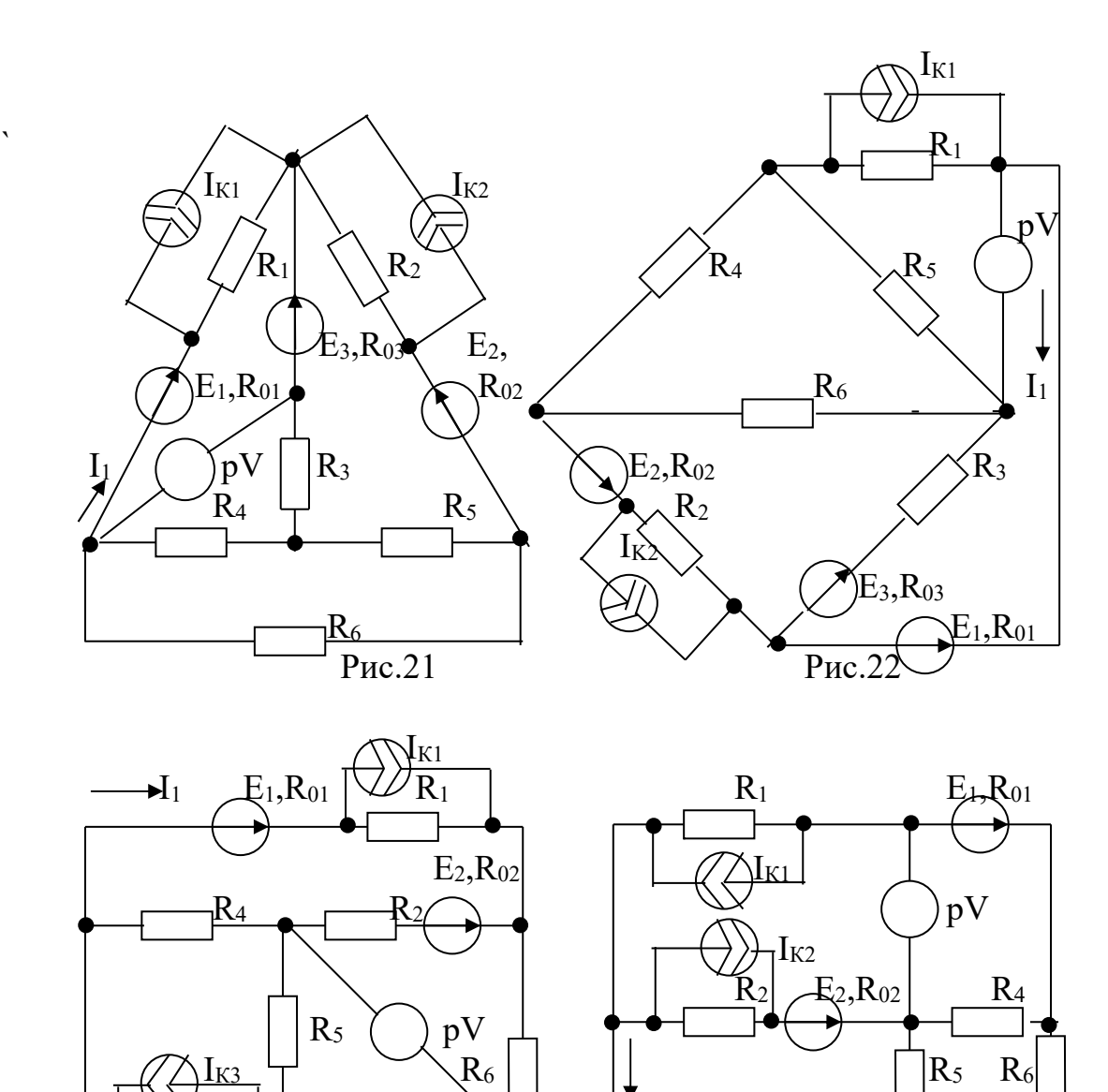

 $\sqrt{\Delta I_{K3}}$   $\left| \begin{array}{ccc} \end{array} \right|$   $\left| \begin{array}{ccc} \end{array} \right|$   $\left| \begin{array}{ccc} \end{array} \right|$   $\left| \begin{array}{ccc} \end{array} \right|$   $\left| \begin{array}{ccc} \end{array} \right|$   $\left| \begin{array}{ccc} \end{array} \right|$   $\left| \begin{array}{ccc} \end{array} \right|$   $\left| \begin{array}{ccc} \end{array} \right|$  $\left|\begin{array}{c} \overline{R_3} \\ \overline{R_3} \end{array}\right|$   $E_3$ , $\overline{R_0}$   $\left|\begin{array}{cc} \overline{R_3} \\ \overline{R_3} \end{array}\right|$   $\left|\begin{array}{cc} R_3 \\ R_3 \end{array}\right|$   $E_3$ , $\overline{R_0}$ 

 $P_{HC.23}$   $P_{HC.24}$ 

 $\overline{a}$ 

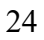

## Таблица 2

|                 | данные вариантов задания. |                  |                  |                  |          |                |                |                |                |                          |                |                |                |                |                          |              |  |  |
|-----------------|---------------------------|------------------|------------------|------------------|----------|----------------|----------------|----------------|----------------|--------------------------|----------------|----------------|----------------|----------------|--------------------------|--------------|--|--|
| $N_2$<br>вар.   | $N_2$<br>рис.             | $E_1$            | E <sub>2</sub>   | $E_3$            | $R_{01}$ | $R_{02}$       | $R_{03}$       | $R_1$          | R <sub>2</sub> | $R_3$                    | R <sub>4</sub> | $R_5$          | $R_6$          | $I_{K1}$       | $I_{K2}$                 | $I_{K3}$     |  |  |
| $\qquad \qquad$ | $\hspace{0.05cm}$         |                  | $\overline{B}$   |                  |          | O <sub>M</sub> |                |                |                |                          |                |                |                |                |                          | $\mathbf{A}$ |  |  |
| 01              | 15                        | 22               | 10               | $\boldsymbol{0}$ | 0,2      | 0,3            | 12             | 13             | 5              | 8                        | 4              | 10             | 6              | 0,8            | $\blacksquare$           | 1,0          |  |  |
| 02              | 16                        | 55               | 30               | $\boldsymbol{0}$ | 0,8      | 0,2            | 8              | 8              | 4              | 3                        | 3              | 6              | 4              | 1,0            | $\blacksquare$           | 2,0          |  |  |
| 03              | 17                        | 36               | 22               | $\boldsymbol{0}$ | 0,4      | 0,8            | 5              | $\overline{4}$ | 8              | $\overline{3}$           |                | $\overline{2}$ | $\overline{7}$ | 1.5            | ۰                        | 1,2          |  |  |
| 04              | 18                        | 16               | 30               | $\overline{0}$   | 0,6      | 1.4            | 8              | 9              | 3              | $\overline{2}$           | 4              | $\mathbf{1}$   | 5              | ۰.             | 0,4                      | 1,8          |  |  |
| 05              | 19                        | 14               | 26               | $\boldsymbol{0}$ | 1,2      | 0,6            | $\mathbf{1}$   | 5              | $\overline{3}$ | 8                        | $\overline{c}$ | $\overline{2}$ | 6              | 1,0            | 0,4                      |              |  |  |
| 06              | 20                        | 20               | $\boldsymbol{0}$ | 12               | 1,1      | 4              | 1,1            | $\mathbf{1}$   | $\overline{2}$ | 6                        | $\overline{3}$ | 8              | 4              | 5,0            | 2,5                      | ۰            |  |  |
| 07              | 21                        | 5                | $\boldsymbol{0}$ | 12               | 0,4      | 5              | 0,7            | 6              | 4              | 3                        | $\overline{2}$ | 5              | 3              | 0,5            | 1,2                      | ۰            |  |  |
| 08              | 22                        | 10               | $\boldsymbol{0}$ | 22               | 0,3      | 4              | 1,2            | 3.5            | 5              | 6                        | 6              | $\overline{3}$ | $\mathbf{1}$   | 0.4            | 1.4                      |              |  |  |
| 09              | 23                        | 6                | 10               | $\theta$         | 1,2      | 1,0            | 0,6            | 4              | 6              | $\overline{4}$           | 4              | $\overline{3}$ | $\overline{3}$ | 0,9            | $\blacksquare$           | 1,2          |  |  |
| 10              | 24                        | 21               | $\boldsymbol{0}$ | 25               | 0,6      | 0,9            | 0,4            | 5              | 7              | $\overline{3}$           | 8              | $\overline{2}$ | $\overline{2}$ | 1,1            | 1,4                      |              |  |  |
| 11              | 15                        | $\boldsymbol{0}$ | 18               | 25               | 8        | 0,6            | 0,5            | 2,5            | 6              | 6                        | 5              | 10             | 5              | 1,0            | $\blacksquare$           | 1,5          |  |  |
| 12              | 16                        | $\boldsymbol{0}$ | 12               | 30               | 12       | 0,8            | 0,7            | 4,2            | 4              | $\overline{2}$           | 12             | 6              | $\overline{2}$ | 0,6            | $\sim$                   | 1,1          |  |  |
| 13              | 17                        | $\overline{0}$   | 36               | 15               | 10       | 0,9            | 1,3            | 3,5            | 5              | 10                       | 5              | 6              | 6              | 0,6            | $\overline{\phantom{a}}$ | 0,6          |  |  |
| 14              | 18                        | 18               | $\boldsymbol{0}$ | 30               | 0,9      | 5              | 1,2            | $\overline{2}$ | $\overline{3}$ | 8                        | 5              | 7              | 8              | $\blacksquare$ | 2,0                      | 1,5          |  |  |
| 15              | 19                        | 24               | $\boldsymbol{0}$ | 20               | 4        | $\overline{2}$ | 0,8            | $\mathfrak{Z}$ | $\overline{2}$ | $\overline{4}$           | 6              | 8              | 6              | 1,0            | 1,5                      | ÷            |  |  |
| 16              | 20                        | 30               | 12               | $\boldsymbol{0}$ | 0,8      | 1,1            | $\overline{2}$ | 5              | $\mathbf{1}$   | 10                       | 4              | 12             | $\overline{4}$ | 2,0            | 1,8                      | Ξ.           |  |  |
| 17              | 21                        | 30               | 48               | $\boldsymbol{0}$ | 0,9      | 1,5            | $\overline{4}$ | 2,5            | $\mathbf{1}$   | $\overline{\mathcal{A}}$ | 15             | $\overline{2}$ | $\overline{2}$ | 3,4            | 2.5                      | ۰.           |  |  |
| 18              | 22                        | 18               | 30               | $\boldsymbol{0}$ | 0,2      | 1,7            | 9              | 3,5            | $\overline{2}$ | $\overline{3}$           | 3              |                | $\mathbf{1}$   | 1,4            | 2,3                      |              |  |  |
| 19              | 23                        | $\overline{0}$   | 27               | 30               | 0,7      | 1,2            | 0,8            | 4,5            | $\overline{2}$ | 8                        | 13             | 4              | $\overline{3}$ | 0,9            | $\sim$                   | 1,3          |  |  |
| 20              | 24                        | $\boldsymbol{0}$ | 15               | 20               | 1,3      | 0,8            | 0,2            | 5              | 3              | $\mathbf{1}$             | $\overline{2}$ | 12             | 30             | 0,8            | 1,6                      |              |  |  |
| 21              | 15                        | 30               | 16               | $\boldsymbol{0}$ | 0,2      | 1,4            | 12             | 10             | 4              | $\overline{7}$           | 6              | 8              | 4              | 0,5            | $\overline{\phantom{a}}$ | 1.2          |  |  |
| 22              | 16                        | 18               | 48               | $\boldsymbol{0}$ | 1,0      | 1,4            | 6              | 12             | 8              | 8                        | 5              | 4              | 9              | 0,4            | $\blacksquare$           | 1,4          |  |  |

 $\pi$ 

Продолжение таблицы 2.

| $N_2$ | $N_2$ | $E_1$            | E <sub>2</sub>   | E <sub>3</sub>   | $R_{01}$       | $R_{02}$       | $R_{03}$       | $R_1$          | R <sub>2</sub>           | $R_3$          | R <sub>4</sub> | $R_5$                    | $R_6$                    | $I_{K1}$                     | $I_{K2}$                 | $I_{K3}$ |  |  |  |
|-------|-------|------------------|------------------|------------------|----------------|----------------|----------------|----------------|--------------------------|----------------|----------------|--------------------------|--------------------------|------------------------------|--------------------------|----------|--|--|--|
| вар.  | рис.  |                  | $\bf{B}$         |                  |                |                |                |                | $\mathbf{A}$             |                |                |                          |                          |                              |                          |          |  |  |  |
|       |       |                  |                  |                  |                | O <sub>M</sub> |                |                |                          |                |                |                          |                          |                              |                          |          |  |  |  |
| 23    | 17    | 22               | 16               | $\boldsymbol{0}$ | 0,2            | 0,3            | 12             | $\overline{2}$ | 12                       | 8              | 4              | 10                       | 6                        | 0,6                          | $\blacksquare$           | 0.9      |  |  |  |
| 24    | 18    | 55               | 30               | $\boldsymbol{0}$ | 0,8            | 0,2            | 8              | 8              | $\overline{4}$           | 3              | 3              | $\overline{4}$           | $\overline{\mathcal{A}}$ | ۰                            | 2,2                      | 3,5      |  |  |  |
| 25    | 19    | 36               | 20               | $\boldsymbol{0}$ | 0,4            | 0,8            | 5              | 4              | 8                        | 3              |                | $\overline{2}$           | 7                        | 2,8                          | 2,4                      |          |  |  |  |
| 26    | 20    | 16               | $\boldsymbol{0}$ | 15               | 0,6            | $\overline{4}$ | 0,8            | 9              | $\overline{3}$           | $\overline{2}$ | 4              |                          | 5                        | 0,8                          | 3,3                      |          |  |  |  |
| 27    | 21    | 14               | $\boldsymbol{0}$ | 25               | 1,2            | 6              | 0,1            | 5              | $\overline{3}$           | 8              | $\overline{2}$ | $\overline{2}$           | 6                        | 1,5                          | 4.2                      |          |  |  |  |
| 28    | 22    | 20               | $\boldsymbol{0}$ | 32               | 1,1            | $\overline{4}$ | 1,1            | $\mathbf{1}$   | $\overline{2}$           | 6              | 3              | 8                        | 4                        | 2,0                          | 1,5                      |          |  |  |  |
| 29    | 23    | $\overline{0}$   | 28               | 12               | 4              | 1,5            | 0,7            | 6              | $\overline{\mathcal{A}}$ | 3              | $\overline{2}$ | 5                        | $\overline{3}$           | 0,8                          | $\blacksquare$           | 1,2      |  |  |  |
| 30    | 24    | $\overline{0}$   | 14               | 30               | $\overline{3}$ | 0,4            | 1,2            | 3.5            | 5                        | 6              | 6              | $\overline{3}$           | $\mathbf{1}$             | 0,6                          | 0,5                      |          |  |  |  |
| 31    | 15    | $\boldsymbol{0}$ | 10               | 26               | $\overline{2}$ | 1,0            | 6              | $\overline{4}$ | 6                        | 4              | 4              | $\overline{3}$           | 3                        | 0,6                          |                          | 1,4      |  |  |  |
| 32    | 16    | 21               | 34               | $\boldsymbol{0}$ | 0,6            | 0,9            | 0,8            | 5              | $\overline{7}$           | 3              | 8              | $\overline{2}$           | $\overline{c}$           | 0,7                          | $\blacksquare$           | 2,0      |  |  |  |
| 33    | 17    | 15               | 8                | $\boldsymbol{0}$ | 0,8            | 0,6            | 0,5            | 2,5            | 6                        | 6              | 5              | 10                       | 5                        | 0,5                          | $\overline{\phantom{0}}$ | 0,5      |  |  |  |
| 34    | 18    | 24               | 14               | $\boldsymbol{0}$ | 0,2            | 0,8            | 7              | 4,2            | 4                        | $\overline{2}$ | 12             | 6                        | $\overline{2}$           | $\qquad \qquad \blacksquare$ | 2,0                      | 2,0      |  |  |  |
| 35    | 19    | 15               | 26               | $\boldsymbol{0}$ | 0,1            | 0,9            | 3              | 3,5            | 5                        | $\mathbf{1}$   | 5              | 6                        | 6                        | 2,5                          | 3,0                      |          |  |  |  |
| 36    | 20    | $\boldsymbol{0}$ | 6                | 15               | 0,9            | 0,5            | 12             | $\overline{2}$ | $\overline{3}$           | 8              | 5              | 7                        | 8                        | 0,4                          | 0,5                      |          |  |  |  |
| 37    | 21    | $\overline{0}$   | 6                | 24               | 0,4            | 0.2            | 8              | $\overline{3}$ | $\overline{2}$           |                | 6              | 8                        | 6                        | 0,6                          | 0,8                      |          |  |  |  |
| 38    | 22    | $\overline{0}$   | 12               | 35               | 0,8            | 1,1            | $\overline{2}$ | 5              |                          | 10             | 4              | 12                       | 4                        | 1,1                          | 2.5                      |          |  |  |  |
| 39    | 23    | 30               | 48               | $\boldsymbol{0}$ | 9              | 1,5            | 0,4            | 2,5            | $\mathbf{1}$             | 4              | 15             | $\overline{2}$           | $\overline{c}$           | 2,3                          | $\blacksquare$           | 3,0      |  |  |  |
| 40    | 24    | 20               | 30               | $\boldsymbol{0}$ | $\overline{2}$ | 1,7            | 0,9            | 3,5            | $\overline{2}$           | $\overline{3}$ | 3              |                          | $\mathbf{1}$             | 0,8                          | 2,2                      |          |  |  |  |
| 41    | 15    | $\boldsymbol{0}$ | 27               | 19               | 7              | 1,2            | 0,8            | 4,5            | $\overline{2}$           | 8              | 13             | $\overline{\mathcal{A}}$ | 3                        | 1,3                          | $\blacksquare$           | 0,9      |  |  |  |
| 42    | 16    | $\overline{0}$   | 15               | 23               | 1,3            | 0,8            | 0,2            | 5              | $\overline{3}$           |                | $\overline{2}$ | 12                       | 30                       | 1,0                          | $\blacksquare$           | 1,2      |  |  |  |
| 43    | 17    | $\overline{0}$   | 32               | 16               | $\overline{2}$ | 1,0            | 1,2            | $\mathbf{1}$   | $\overline{\mathcal{A}}$ | $\overline{7}$ | 6              | 8                        | 4                        | 1,8                          | $\blacksquare$           | 1,2      |  |  |  |
| 44    | 18    | 24               | $\boldsymbol{0}$ | 48               | 1,0            | 0,4            | 0,6            | 12             | 8                        | 8              | 5              | 4                        | 9                        | $\qquad \qquad \blacksquare$ | 1,5                      | 2.2      |  |  |  |
| 45    | 19    | 16               | $\boldsymbol{0}$ | 35               | 2,5            | 8              | 2,8            | 6              | 4                        | 12             | 5              | 5                        | 8                        | 2,8                          | 1,0                      |          |  |  |  |

Продолжение таблицы 2.

| $N_2$ | $N_2$ | $E_1$            | E <sub>2</sub>   | E <sub>3</sub>   | $R_{01}$       | $R_{02}$       | $R_{03}$                 | $R_1$          | R <sub>2</sub> | R <sub>3</sub> | R <sub>4</sub> | $R_5$                    | $R_6$          | $I_{K1}$       | $I_{K2}$                     | $I_{K3}$ |  |  |
|-------|-------|------------------|------------------|------------------|----------------|----------------|--------------------------|----------------|----------------|----------------|----------------|--------------------------|----------------|----------------|------------------------------|----------|--|--|
| вар.  | рис.  |                  |                  |                  |                |                |                          |                |                |                |                |                          |                |                |                              |          |  |  |
|       |       |                  | $\mathbf B$      |                  | O <sub>M</sub> |                |                          |                |                |                |                |                          |                |                | $\mathbf{A}$                 |          |  |  |
| 46    | 20    | 22               | $\boldsymbol{0}$ | 34               | 0,2            | $\overline{3}$ | 1,2                      | $\overline{2}$ | $\mathbf{1}$   | 8              | 4              | 10                       | 6              | 2,5            | 7,8                          |          |  |  |
| 47    | 21    | 55               | $\boldsymbol{0}$ | 35               | 0,8            | $\overline{2}$ | 0,8                      | 8              | 4              | 3              | 3              | $\overline{\mathcal{A}}$ | 4              | 5,5            | 5,0                          |          |  |  |
| 48    | 22    | 36               | $\boldsymbol{0}$ | 22               | 0,4            | 8              | 0,5                      | 4              | 8              | 3              |                | $\overline{2}$           | $\overline{7}$ | 1.5            | 2,6                          |          |  |  |
| 49    | 23    | $\mathbf{0}$     | 23               | 16               | 0,6            | 1.4            | 0,8                      | 9              | $\overline{3}$ | $\overline{2}$ | 4              |                          | 5              | 1,5            | $\blacksquare$               | 2,5      |  |  |
| 50    | 24    | $\overline{0}$   | 32               | 14               | 1,2            | 0,6            | 0,1                      | 5              | $\overline{3}$ | 8              | $\overline{2}$ | $\overline{2}$           | 6              | 2,2            | 3.0                          |          |  |  |
| 51    | 15    | 30               | 20               | $\overline{0}$   | 1,1            | 0,4            | 11                       | $\mathbf{1}$   | $\overline{2}$ | 6              | 3              | 8                        | 4              | 1.1            | $\blacksquare$               | 1.1      |  |  |
| 52    | 16    | 5                | 10               | $\overline{0}$   | 0,4            | 1,5            | 7                        | 6              | 4              | $\overline{3}$ | $\overline{2}$ | 5                        | 3              | 0,2            | $\blacksquare$               | 0,5      |  |  |
| 53    | 17    | 10               | 22               | $\boldsymbol{0}$ | 0,3            | 0,4            | $\overline{2}$           | 3.5            | 5              | 6              | 6              | $\overline{3}$           | $\mathbf{1}$   | 0,3            | $\qquad \qquad \blacksquare$ | 0,8      |  |  |
| 54    | 18    | 6                | 15               | $\boldsymbol{0}$ | 1,2            | 1,0            | 6                        | 4              | 6              | 4              | 4              | $\overline{3}$           | 3              |                | 1,5                          | 2,8      |  |  |
| 55    | 19    | 21               | 34               | $\boldsymbol{0}$ | 0,6            | 0,9            | $\overline{\mathcal{A}}$ | 5              | 7              | 3              | 8              | $\overline{2}$           | $\overline{c}$ | 3,2            | 4,0                          |          |  |  |
| 56    | 20    | $\boldsymbol{0}$ | 18               | 20               | 8              | 0,6            | 0,5                      | 2,5            | 6              | 6              | 5              | 10                       | 5              | 1,5            | 0.6                          |          |  |  |
| 57    | 21    | $\boldsymbol{0}$ | 12               | 30               | $\overline{2}$ | 0,8            | 0,7                      | 4,2            | $\overline{4}$ | $\overline{2}$ | 12             | 6                        | $\overline{2}$ | 0,8            | 0,5                          |          |  |  |
| 58    | 22    | $\overline{0}$   | 36               | 10               | $\mathbf{1}$   | 0,9            | 1,3                      | 3,5            | 5              | $\mathbf{1}$   | 5              | 6                        | 6              | 1,2            | 1,0                          |          |  |  |
| 59    | 23    | 15               | 6                | $\boldsymbol{0}$ | 0,9            | 0,5            | 1,2                      | $\overline{2}$ | $\overline{3}$ | 8              | 5              | $\overline{7}$           | 8              | 0,5            |                              | 1,3      |  |  |
| 60    | 24    | 24               | 6                | $\boldsymbol{0}$ | 0,4            | 0.2            | 0,8                      | $\overline{3}$ | $\overline{2}$ | $\mathbf{1}$   | 6              | 8                        | 6              | 0.8            | 0,8                          |          |  |  |
| 61    | 15    | 16               | 12               | $\boldsymbol{0}$ | 0,8            | 1,1            | 12                       | 5              | $\mathbf{1}$   | 10             | 4              | 12                       | 4              | 0,5            | $\overline{\phantom{0}}$     | 0,7      |  |  |
| 62    | 16    | 35               | 48               | $\boldsymbol{0}$ | 0,9            | 1,5            | $\overline{4}$           | 2,5            | 10             | $\overline{4}$ | 15             | $\overline{2}$           | $\overline{2}$ | 2,0            | $\blacksquare$               | 1,5      |  |  |
| 63    | 17    | 20               | 30               | $\boldsymbol{0}$ | 0,2            | 1,7            | 9                        | 3,5            | $\overline{2}$ | $\overline{3}$ | 3              | 6                        | 10             | 1,2            |                              | 1,4      |  |  |
| 64    | 18    | 18               | $\boldsymbol{0}$ | 28               | 0,7            | $\overline{2}$ | 0,8                      | 4,5            | $\overline{2}$ | 8              | 13             | $\overline{4}$           | 3              | $\blacksquare$ | 0,6                          | 1,6      |  |  |
| 65    | 19    | 24               | $\boldsymbol{0}$ | 36               | 1,3            | 8              | 0,2                      | 5              | $\overline{3}$ | $\mathbf{1}$   | $\overline{2}$ | 12                       | 30             | 2,4            | 1,8                          |          |  |  |
| 66    | 20    | 22               | $\boldsymbol{0}$ | 16               | 0,2            | $\overline{4}$ | 1,2                      | $\mathbf 1$    | $\overline{4}$ | $\overline{7}$ | 6              | 8                        | $\overline{4}$ | 0,8            | 2,2                          |          |  |  |
| 67    | 21    | 35               | $\boldsymbol{0}$ | 48               | 1,0            | 4              | 0,6                      | 12             | 8              | 8              | 5              | 4                        | 9              | 1,2            | 1,8                          |          |  |  |
| 68    | 22    | 24               | $\boldsymbol{0}$ | 24               | 1.5            | 8              | 1,5                      | $\overline{2}$ | 4              | $\overline{4}$ | 6              | 5                        | 8              | 0,5            |                              |          |  |  |
|       |       |                  |                  |                  |                |                |                          |                |                |                |                |                          |                |                | 1,0                          |          |  |  |

Продолжение таблицы 2.

| $N_2$ | $N_2$ | $E_1$            | E <sub>2</sub>   | E <sub>3</sub>   | $R_{01}$       | $R_{02}$       | $R_{03}$       | $R_1$          | R <sub>2</sub> | $R_3$          | R <sub>4</sub> | $R_5$          | $R_6$          | $I_{K1}$       | $I_{K2}$                     | $I_{K3}$     |  |  |  |
|-------|-------|------------------|------------------|------------------|----------------|----------------|----------------|----------------|----------------|----------------|----------------|----------------|----------------|----------------|------------------------------|--------------|--|--|--|
| вар.  | рис.  |                  |                  |                  |                |                |                |                |                |                |                |                |                |                |                              |              |  |  |  |
|       |       |                  | $\bf{B}$         |                  |                | O <sub>M</sub> |                |                |                |                |                |                |                |                |                              | $\mathbf{A}$ |  |  |  |
| 69    | 23    | $\boldsymbol{0}$ | 14               | 22               | $\overline{2}$ | 0,3            | 1,2            | $\overline{2}$ | $\mathbf{1}$   | 8              | 4              | 10             | 6              | 1.7            | $\blacksquare$               | 2.5          |  |  |  |
| 70    | 24    | $\boldsymbol{0}$ | 40               | 55               | 8              | 0,2            | 0,8            | 8              | $\overline{4}$ | 3              | 3              | $\overline{4}$ | 4              | 4,0            | 3,5                          |              |  |  |  |
| 71    | 15    | 36               | 20               | $\boldsymbol{0}$ | 0,4            | 0,8            | 5              | 4              | 8              | 3              |                | $\overline{2}$ | $\overline{7}$ | 0,4            | $\blacksquare$               | 1,4          |  |  |  |
| 72    | 16    | 16               | 24               | $\overline{0}$   | 0,6            | 1.4            | 8              | 9              | $\overline{3}$ | $\overline{2}$ | 4              |                | 5              | 0,2            | $\blacksquare$               | 0,6          |  |  |  |
| 73    | 17    | 14               | 30               | $\boldsymbol{0}$ | 1,2            | 0,6            | $\mathbf{1}$   | 5              | $\overline{3}$ | 8              | $\overline{2}$ | $\overline{2}$ | 6              | 0,3            | $\blacksquare$               | 1,1          |  |  |  |
| 74    | 18    | 20               | 32               | $\boldsymbol{0}$ | 1,1            | 0,4            | 4              |                | $\overline{2}$ | 6              | 3              | 8              | 4              | $\blacksquare$ | 1,5                          | 2.2          |  |  |  |
| 75    | 19    | 5                | 18               | $\boldsymbol{0}$ | 0,4            | 1,5            | $\overline{7}$ | 6              | 4              | 3              | $\overline{2}$ | 5              | 3              | 0.6            | 0,4                          |              |  |  |  |
| 76    | 20    | $\mathbf{0}$     | 20               | 38               | $\overline{3}$ | 0,4            | 1,2            | 3.5            | 5              | 6              | 6              | $\overline{3}$ | $\mathbf{1}$   | 0,6            | 1,4                          |              |  |  |  |
| 77    | 21    | $\boldsymbol{0}$ | 10               | 20               | $\overline{2}$ | 1,0            | 0,6            | $\overline{4}$ | 6              | 4              | 4              | $\overline{3}$ | 3              | 0,8            | 1,8                          |              |  |  |  |
| 78    | 22    | $\boldsymbol{0}$ | 25               | 34               | 6              | 0,9            | 0,4            | 5              | $\overline{7}$ | $\overline{3}$ | 8              | $\overline{2}$ | $\overline{c}$ | 1,8            | 1,1                          |              |  |  |  |
| 79    | 23    | 16               | 8                | $\boldsymbol{0}$ | 0,8            | 0,6            | 5              | 2,5            | 6              | 6              | 5              | 10             | 5              | 0.4            | $\blacksquare$               | 1,8          |  |  |  |
| 80    | 24    | 25               | 12               | $\boldsymbol{0}$ | 0,2            | 0,8            | 7              | 4,2            | 4              | $\overline{2}$ | 12             | 6              | $\overline{2}$ | 0.6            | 1.0                          |              |  |  |  |
| 81    | 15    | $\overline{0}$   | 36               | 24               | 0,1            | 9              | 1,3            | 3,5            | 5              | $\mathbf{1}$   | 5              | 6              | 6              | 2,0            | $\blacksquare$               | 0,8          |  |  |  |
| 82    | 16    | $\overline{0}$   | 6                | 15               | 0,9            | 0,5            | $\overline{2}$ | $\overline{2}$ | $\overline{3}$ | 8              | 5              | $\overline{7}$ | 8              | 0,3            | $\qquad \qquad \blacksquare$ | 0,3          |  |  |  |
| 83    | 17    | $\overline{0}$   | 6                | 20               | 0,4            | 0.2            | 8              | $\overline{3}$ | $\overline{2}$ |                | 6              | 8              | 6              | 0,3            |                              | 1,0          |  |  |  |
| 84    | 18    | 32               | $\overline{0}$   | 18               | 0,8            | $\overline{4}$ | 0,2            | 5              |                | 10             | 4              | 12             | 4              | $\blacksquare$ | 5,0                          | 1,6          |  |  |  |
| 85    | 19    | 26               | $\boldsymbol{0}$ | 32               | 0,9            | 5              | 0,4            | 2,5            | $\mathbf{1}$   | 4              | 15             | $\overline{2}$ | $\overline{2}$ | 2,4            | 5,0                          |              |  |  |  |
| 86    | 20    | 30               | $\boldsymbol{0}$ | 16               | 0,2            | 7              | 0,9            | 3,5            | $\overline{2}$ | 3              | 3              | $\mathbf{1}$   | $\mathbf{1}$   | 0.4            | 2,5                          |              |  |  |  |
| 87    | 21    | 10               | $\boldsymbol{0}$ | 27               | 0,7            | $\overline{2}$ | 0,8            | 4,5            | $\overline{2}$ | 8              | 13             | $\overline{4}$ | $\overline{3}$ | 0,6            | 1,8                          |              |  |  |  |
| 88    | 22    | 20               | $\overline{0}$   | 15               | 1,3            | 8              | 0,2            | 5              | $\overline{3}$ |                | $\overline{2}$ | 12             | 30             | 1.0            | 2,2                          |              |  |  |  |
| 89    | 23    | $\boldsymbol{0}$ | 22               | 16               | $\overline{2}$ | 1,0            | 1,2            | 1              | 4              | $\overline{7}$ | 6              | 8              | 4              | 1,5            | $\blacksquare$               | 1,8          |  |  |  |
| 90    | 24    | $\overline{0}$   | 40               | 48               | 10             | 0,4            | 0,6            | 12             | 8              | 8              | 5              | 14             | 9              | 4,0            | 5,5                          |              |  |  |  |
| 91    | 15    | 26               | $\boldsymbol{0}$ | 18               | 2.2            | 6              | 1,8            | 15             | 7              | 5              | 10             | 5              | 9              | 1,3            | $\overline{a}$               | 0,6          |  |  |  |
|       |       |                  |                  |                  |                |                |                |                |                |                |                |                |                |                |                              |              |  |  |  |

Продолжение таблицы 2.

| $N_2$<br>Bap. | $N_{\Omega}$<br>рис. | $E_1$          | E <sub>2</sub> | E <sub>3</sub>   | $R_{01}$ | $R_{02}$ | $R_{03}$ | $R_1$ | R <sub>2</sub> | $R_3$ | R <sub>4</sub> | $R_5$          | $R_6$         | $I_{K1}$       | $I_{K2}$                 | 1 <sub>K3</sub> |
|---------------|----------------------|----------------|----------------|------------------|----------|----------|----------|-------|----------------|-------|----------------|----------------|---------------|----------------|--------------------------|-----------------|
|               |                      |                | B              |                  |          |          | A        |       |                |       |                |                |               |                |                          |                 |
| 92            | 16                   | 22             | 20             | $\boldsymbol{0}$ | 0,2      | 0,3      | 12       | 2     |                | 8     | 4              | 10             | 6             | 0,8            | $\overline{\phantom{a}}$ | 0,7             |
| 93            | 17                   | 55             | 30             | $\boldsymbol{0}$ | 0,8      | 0,2      | 8        | 8     |                |       | 3              | $\overline{4}$ | 4             | 2,5            | ۰                        | 1,8             |
| 94            | 18                   | 36             | 40             | $\boldsymbol{0}$ | 0,4      | 0,8      |          | 4     | Λ              |       |                | ◠              |               | $\blacksquare$ | 2,6                      | 4,0             |
| 95            | 19                   | 16             | 25             | $\boldsymbol{0}$ | 0,6      | 1.4      | 8        | Q     |                |       | 4              |                |               | 2,5            | 0,8                      |                 |
| 96            | 20                   | $\overline{0}$ | 14             | 22               | 1,2      | 0,6      | 0,1      |       |                | 8     | ↑              | ↑              | $\mathfrak b$ | 3,4            | 1,8                      |                 |
| 97            | 21                   | $\overline{0}$ | 20             | 12               | 1,1      | 0,4      | 1,1      |       |                | b     |                | 8              | 4             | 6,5            | !.2                      |                 |
| 98            | 22                   | $\overline{0}$ | 20             | 34               | 0,4      | 1,5      | 0,7      | 6     |                |       | ◠              | 5              | 3             | 2.6            | 1.0                      |                 |
| 99            | 23                   | 10             | 30             | $\boldsymbol{0}$ | 0,3      | 0,4      | 12       | 3.5   |                | h     | b              | 3              |               | 1,2            | ۰                        | 2,5             |
| 00            | 24                   | 6              | 22             | $\theta$         | 1,2      | 1,0      | b        | 4     |                |       | 4              | າ              | ∍             | 1,4            | 2,2                      |                 |